# Uptod @te 7a

27. Ausgabe 5/2012

# 30 Jahre Service 30 Jahre Kompetenz<br>30 Jahre für Sie da! 30 % JUBILÄUMSRABATT

\*Jubiläumsaktion gültig bis 31. August 2012. 30 % Rabatt auf rza®software (ausgenommen einmalige Freischaltungsgebühr)

Ergebnisse der Anwenderbefragung 2012

Experte Mag. Gerald Grübl **Mar** zum Thema "Besteuerung von Grundstücksverkäufen"

# **Vorwort**

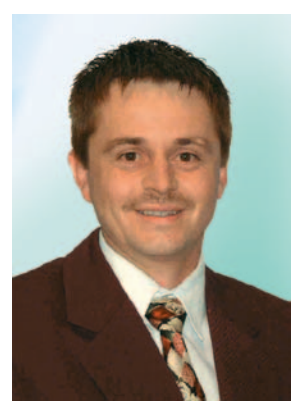

**Liebe KundInnen, liebe InteressentInnen!**

Vielen Dank, dass Sie sich wieder die Zeit nehmen, um unsere rza*®* Nachrichten zu lesen.

Wir möchten uns bei Ihnen für die zahlreiche Teilnahme an unserem Fragebogen herzlich bedanken. In dieser Ausgabe möchten wir näher auf die Ergebnisse der Anwenderbefragung 2012 bzw. auf Ihre Wünsche/Anregungen eingehen, die Sie auf den nächsten Seiten vorfinden.

Unser Experte, Herr Mag. Gerald Grübl, berichtet über das Thema "Besteuerung von Grundstücksverkäufen".

Seien Sie außerdem auf den zweiten Teil von "Cloud Computing", erstellt von Frau Diana Spiesmaier, gespannt. Auch gibt es wieder einige Neuigkeiten in unserem rza*®* Team.

Ich wünsche Ihnen viel Spaß beim Lesen!

#### **Reinhard Müllner** Geschäftsführer RZA GmbH

# *Vorschau*

Das erwartet Sie in dieser Ausgabe

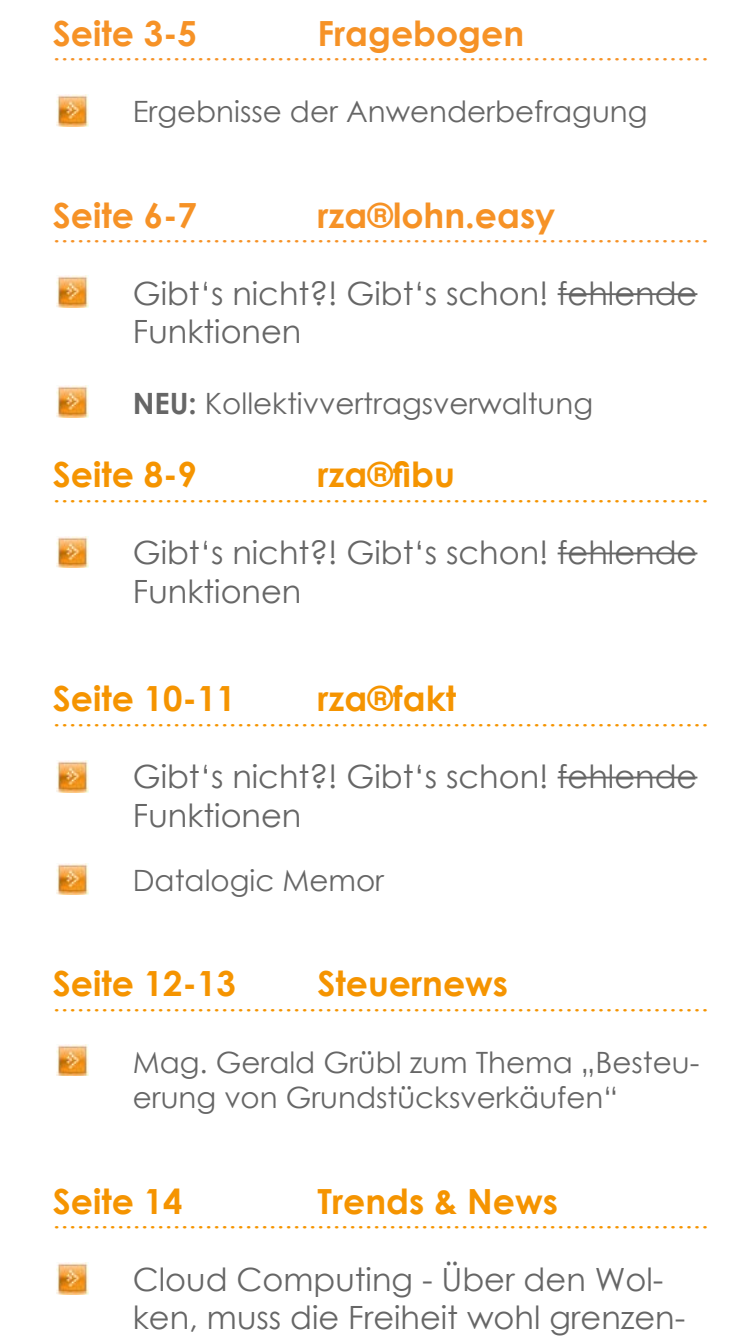

#### Seite 15 **Aktuelles**

los sein! (Teil 2)

Neuigkeiten im rza*®* Team

# **Fragebogen**

# **Lob macht glücklich - Kritik macht besser**

Ergebnisse der Anwendern für die ehrliche Beantwortung<br>
Wir bedanken uns bei allen Anwendern für die ehrliche Beantwortung<br>
der 44 gestellten Fragen. Zirka 800 Personen haben die Befragung<br>
durchgeführt. Neben wichtigen Er *Wir bedanken uns bei allen Anwendern für die ehrliche Beantwortung der 44 gestellten Fragen. Zirka 800 Personen haben die Befragung durchgeführt. Neben wichtigen Erkenntnissen und konstruktiver Kritik erhielten wir auch zahlreiche Denkanstöße, durch die wir unsere Produkte und Leistungen noch weiter verbessern möchten. Aufgrund der Antworten wurde aber auch festgestellt, dass viele Funktionen bereits im Programm integriert sind, die von Anwendern als wünschenswert genannt wurden. Im zweiten Teil wird deshalb auf einige dieser Funktionen näher eingegangen.* 

Preis-Leisungsverhältnis  $\frac{1}{2}$  Holline  $\frac{1}{2}$  rasches Hilfe Stabilität Übersichtlicher Aufbau anwendungsorientiert bedienerfr hoher Funktionsumfang

#### **Anwender bestätigen: rza®software - besonders bedienerfreundlich**

Bei der Frage "Welche Punkte werden Ihrer Meinung nach von der rza®software besonders gut erfüllt?" waren Mehrfachnennungen möglich. Für 85,6 % der Befragten ist die rza®software besonders bedienerfreundlich. Die weiteren Er-

Wäre die Bedienerfreundlichkeit der rza®software nur anhand der Ergebnisse von rza®fakt und rza®fibu/ear Anwendern gemessen worden, wären die prozentuellen Ergebnisse für die Bedienerfreundlichkeit noch höher ausgefallen. Aufgrund einiger negativer Bewertungen der neuen Lohn- und Gehaltsverrechnungssoftware kam es jedoch zum oben angeführten Ergebnis. Hier muss aber auch erwähnt werden, dass bei den negativen Bewertungen auch Kritikpunkte genannt wurden, die mit Updates bereits behoben wurden.

gebnisse liefert die untenstehende Grafik. Vor dieser Frage mussten die Anwender die Frage beantworten, welche Eigenschaft bei einer Software ihrer Meinung nach besonders wichtig ist. Da wurde die Bedienerfreundlichkeit ebenfalls

an erste Stelle gewählt. Es gab für die Befragten auch die Möglichkeit "Sonstiges", was bei der Software wichtig ist, anzuführen. Hier wurde mehrfach "guter Support" genannt.

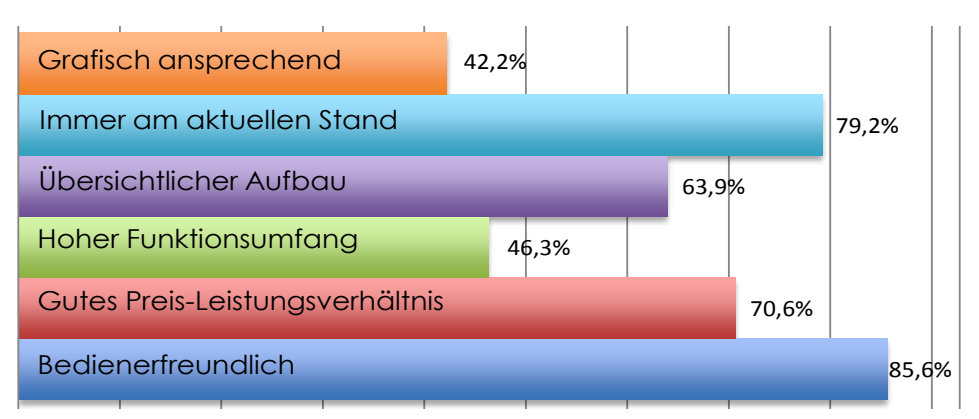

## **98,9 % mit Hilfestellung der rza® Support Mitarbeiter zufrieden**

**80 %** der Anwender sind mit der Hilfestellung der Support-Mitarbeiter sehr zufrieden, **18,9 %** sind zufrieden, **1,1 %** sind weniger zufrieden und **0,0 %** sind nicht zufrieden.

Positiv hervorgehoben werden die **Kompetenz und die Freundlichkeit** der Mitarbeiter. Immer wieder fließen in die Beantwortungen aber auch fehlende Programmfunktionen ein. Dies hat prinzipiell aber nichts mit der Zufriedenheit der Hilfestellung der Support-Mitarbeiter zu tun. Natürlich werden alle gewünschten Funktionen erfasst und ausgewertet. Als negativ haben viele Anwender die Erreichbarkeit und die minutengenaue Verrechnung der Dienstleistungszeiten empfunden. Speziell für Anwender, die die Buchhaltung und Lohnverrechnung außerhalb unserer Geschäftszeiten durchführen, haben wir den Samstags-Journaldienst eingeführt. Eine Testphase über einen längeren Zeitraum hat ergeben, dass dies der sinnvollste Tag für den Großteil dieser Anwender ist. Die minutengenaue Verrechnung wurde aufgrund einer vor vielen Jahren durchgeführten Befragung eingeführt. Zu dieser Zeit wurden pro Programm inkludierte Zeiten angeboten. Als fairste Lösung stellte sich für die Anwender dann die Variante dar, minutengenau abzurechnen, da so nur jene Zeit verrechnet wird, die auch tatsächlich in Anspruch genommen wird. Vielleicht muss

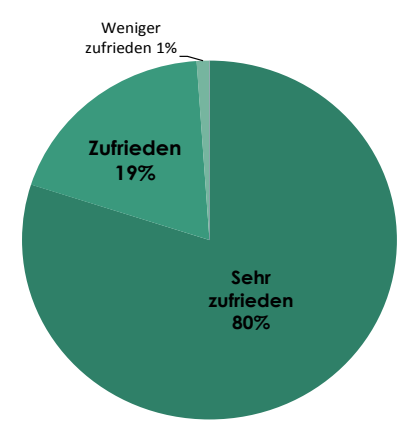

diese Vorgehensweise aber nach all den Jahren wieder überdacht werden. Wir halten Sie selbstverständlich auf dem Laufenden.

#### **Online-Schulungen - Platz 1**

Bei der Frage "Wie wichtig sind die vom RZA angebotenen Leistungen für Sie?" erzielen die Online-Schulungen Platz 1. An zweiter Stelle stehen die Schulungs-Videos auf youtube bzw.

www.rzasoftware.at. An Stelle drei wird die persönliche Betreuung vor Ort angeführt. Besonders interessant ist auch, dass sich bei der Anwenderbefragung vor 5 Jahren 25 % der

Anwender gegen Online-Schulungen ausgesprochen haben, diese aber mittlerweile Platz 1 bei der Wichtigkeit erreicht haben.

## **90,8 % vergeben für Umstieg Note "SEHR GUT" und "GUT"**

Um ein zukunftssicheres Programm zu schaffen, das auch für die nächsten Änderungen und Vorgaben des Gesetzgebers und auch für neue Betriebssysteme gewappnet ist, mussten wir uns für die Neuentwicklung der Lohnsoftware entscheiden. Schlußendlich erfolgte 2011 die Umstellung aller Lohnkunden auf das neue Produkt. Eine Frage, die uns dabei brennend interessierte, war, wie Lohn-Anwender den Umstieg auf das komplett neue

Programm im Vorjahr empfanden.

Es freut uns, dass insgesamt 90,8 % den Umstieg als sehr gut und gut empfanden. Die negativen Bewertungen nehmen wir uns selbstverständlich zu Herzen. Leider werden von einigen Befragten auch wieder Kritikpunkte genannt, die mit dem Umstieg an sich eigentlich nichts zu tun haben, trotzdem jedoch in die Bewertung mit einfließen.

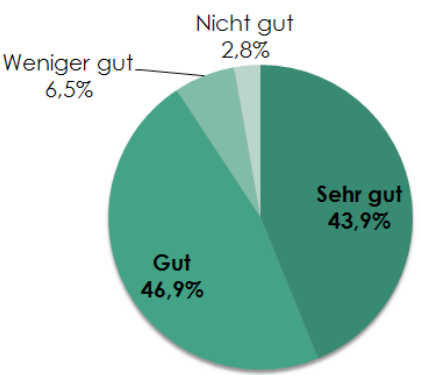

#### *Lohnumstieg in Zahlen, um den Umfang des Umstiegs zu demonstrieren*

2008: Start der Information an Kunden, dass an einem neuen Programm gearbeitet wird 2009: Beta-Versionen an ausgewählte Steuerberater und Anwender, laufende Information aller Anwender über den Fortschritt des Programms

2010: mehr als 100 kostenlose Online-Präsentationen, 1000 Std. zusätzliche Support-Zeiten, die nicht verrechnet wurden, Erstellung von Einführungsvideos, kostenlose Verwendung des neuen Programmes

2011: Umstellung von knapp 2000 Kunden auf das neue Programm, Erweiterung der Öffnungszeiten (Freitag Nachmittag), Schulungen, laufende Erstellung von Videos für das Programm bzw. zu bestimmten Programmpunkten

Wir haben alle Antworten ausführlich ausgewertet und alle Erweiterungswünsche gespeichert. Dabei fielen einige Punkte auf, die mehrfach genannt wurden. Die Möglichkeit individueller Anpassungen, Flexibilität sowie die raschere Integration von Kundenwünschen in die Software. Hierzu muss gesagt werden, dass es sich bei den rza® Produkten um besonders günstige Standardlösungen

handelt, die einen enormen Leistungsumfang beinhalten. Die Aktualisierung der Standardlösungen auf den aktuellen Gesetzes- und Technologiestand ist extrem zeit- und somit enorm kostenintensiv. Speziell bei Kundenwünschen ist das Problem, dass Änderungen, die vielleicht als nicht sehr aufwändig scheinen, im Programm sehr viele Änderungen nach sich ziehen. Deshalb ist die Realisierung von Kundenwünschen nach Anfragenhäufigkeit gereiht. Um künftig gerade diese speziellen Kundenwünsche, die womöglich nur von einem Kunden benötigt werden und so auf der Prioritätenliste nie nach oben steigen, realisieren zu können, werden eventuell kostenpflichtige Sonderprogrammierungen erforderlich.

#### **Für 77,4 % alle unternehmensspezifischen Funktionen vorhanden**

Bei der Frage "Gibt es unternehmensspezifische Funktionen, die Sie benötigen würden, aber vom Programm nicht abgedeckt werden?" entschieden sich 77,4 % für ein klares nein. Von 22,6 % haben wir Angaben zu Funktionen erhalten, die von uns geprüft

wurden und teilweise auch im zweiten Teil beantwortet werden. Oftmals ist es leider der Fall, dass die Information, dass eine bestimmte Funktion freigegeben wurde, nicht zur richtigen Ansprechperson gelangt und diese Funktion dann, obwohl bereits vor-

handen, nicht verwendet wird. Teilen Sie uns mit, welche Funktionen Ihren Alltag erleichtern würden. Schreiben Sie uns ein Mail an [vertrieb@](mailto:vertrieb%40rza.at?subject=) [rza.at](mailto:vertrieb%40rza.at?subject=)

*Sie haben Fragen, Wünsche oder Anregungen zur Befragung? Wenden Sie sich bitte an das Vertriebsteam telefonisch unter 02862/536 71-21 oder per E-Mail an [vertrieb@rza.at](mailto:vertrieb%40rza.at?subject=)*

# **Fragebogen**

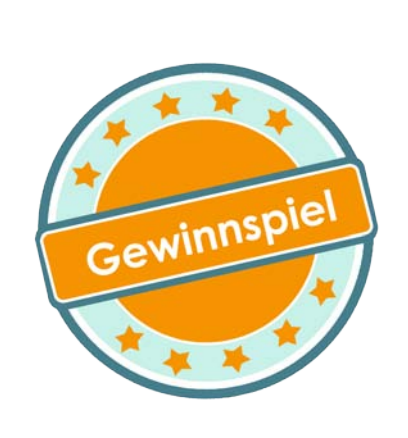

**Firma Malerei Nutz GmbH Annarotte 120 3222 Annaberg**

Schriftens

## **Herzlichen Glückwunsch!**

Wir möchten auch nochmals dem glücklichen Gewinner Herrn Jürgen Nutz zum tollen Lenovo Notebook herzlich gratu-

Reinhard Müllner GF RZA GmbH (Mitte) bei der Übergabe des Lenovo Laptops an Herrn Jürgen Nutz GF (links) mit Gattin und Kinder.

# **Gibt's nicht?! Gibt's schon! fehlende Funktionen**

*Durch die Auswertung sind einige Wünsche/Anmerkungen über Funktionen der Programme aufgetreten, die bereits in den Programmen enthalten sind. Bitte beachten Sie, dass jedoch nicht alle Themen genau bis ins Detail abgedeckt werden können und nur jene Punkte erläutert werden können, die auch in den Programmen enthalten sind. Bei noch offenen Angelegenheiten können Sie sich jederzeit bei uns melden.* 

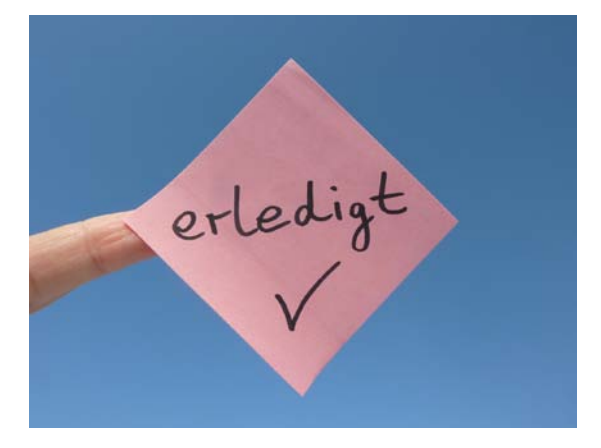

**1. Lohnverrechnung:** Bereits abgerechnete Sonderzahlungen, Bezugserhöhung, Arbeitszeiterfassung

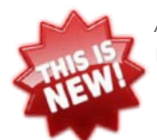

Ab **Version 2012.3.0** gibt es jetzt **NEU** die **Kollektivvertragsverwaltung** für das Erweiterte Modul. Erfahren Sie Näheres auf Seite 7.

**Tel.:** 02862/536 71-15 oder per **E-Mail** an [rzalohn@rza.at](mailto:rzalohn%40rza.at?subject=)

**2. Finanzbuchhaltung:** Ausgabe ins Excel, Erstellen von PDF-Dateien, Ausdruck von Adressen, Import von Ausgangs- und Eingangsrechnungen, Konten deaktivieren, Zusammenfassende Meldung, Rechnungen/Gutschriften ausgleichen

**Tel.:** 02862/536 71-17 oder per **E-Mail** an [rzafibu@rza.at](mailto:rzafibu%40rza.at?subject=)

**3: Fakturierung:** Formulare als PDF per Mail versenden, diverse Auswertungen exportieren, Korrektur eines Formulars, Kundenkartei, Modul KFZ-/Maschinenverwaltung, Modul Automatische Abrechnung

**Tel.:** 02862/536 71-24 oder per **E-Mail** an [rzafakt@rza.at](mailto:rzafakt%40rza.at?subject=)

# **rza®lohn.easy**

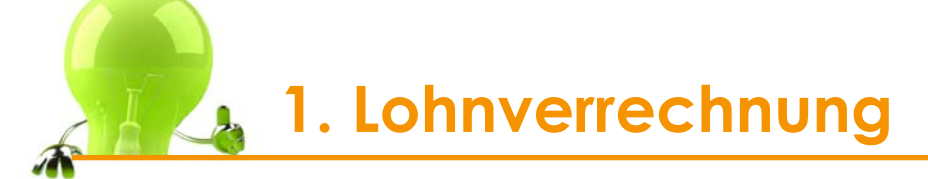

## **Bereits abgerechnete Sonderzahlungen ............................................................................**

Seit der Version 2012.0 können bei der Abrechnung die bisher ausbezahlten Sonderzahlungen abgerufen werden. Hierfür öffnen Sie nach Aufrufen des Dienstnehmers den Punkt "Sonderzahlungen" und klicken auf den Pfeil bei der Lohnart "Urlaubszuschuss" bzw. "Weihnachtsremuneration". Hier sind nicht nur Informationen zur SZ-Berechnung, sondern auch die in Vormonaten für den Dienstnehmer abgerechneten Sonderzahlungen ersichtlich (Abb. 1).

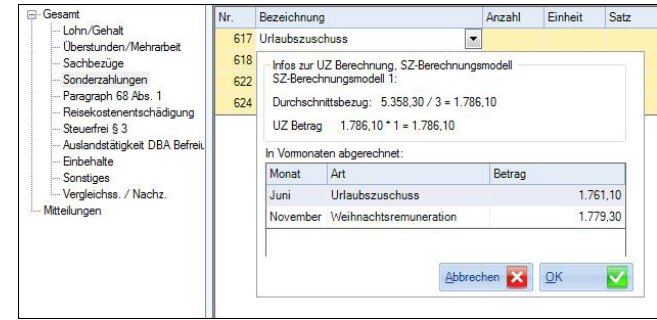

Abb. 1

## **Bezugserhöhung ............................................................................**

#### *- Mitteilungen/Informationen*

Steht bereits im Vorfeld fest, dass bei einem Dienstnehmer in einem der kommenden Monate eine Bezugserhöhung durchgeführt werden soll, so kann in den Stammdaten bei "Mitteilungen/Informationen" ein entsprechender Hinweis hinterlegt werden.

Klicken Sie hierfür auf den Button "Zeile hinzufügen" und wählen Sie den gewünschten Abrechnungsmonat sowie einen aussagekräftigen Text (Abb. 2). Beim Wechsel in den entsprechenden Monat wird sodann die Hinweismeldung angezeigt und Sie können in den Stammdaten den neuen Abrechnungsbetrag erfassen.

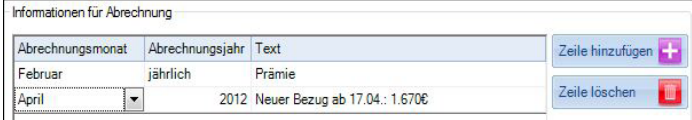

Abb. 2

#### *- Bezug gilt bis.....*

Geschieht der Bezugswechsel während des Monats und ist daher eine aliquote Berechnung notwendig, können Sie

die Funktion "Bezug gilt bis zu einem bestimmten Datum" zur Hilfe nehmen, welche ersichtlich ist, sobald Sie eine Lohnart in den Dienstnehmerstammdaten bearbeiten.

Sie müssen in den "Bezug bis"-Feldern den alten Bezug und das Datum bis wann dieser gültig ist, erfassen. Im oberen Feld "Betrag" hinterlegen Sie den neuen, für die Folgemonate gültigen Betrag.

**Beispiel:** Ein Dienstnehmer bekommt bis zum 16.4. ein Gehalt von € 1.600,--.

Ab 17.4. werden € 1.670,-- abgerechnet. Um den für April geltenden Betrag vom Programm errechnen zu lassen, hinterlegen Sie in den Stammdaten bei der Lohnart "Gehalt" folgende Einstellungen (Abb. 3).

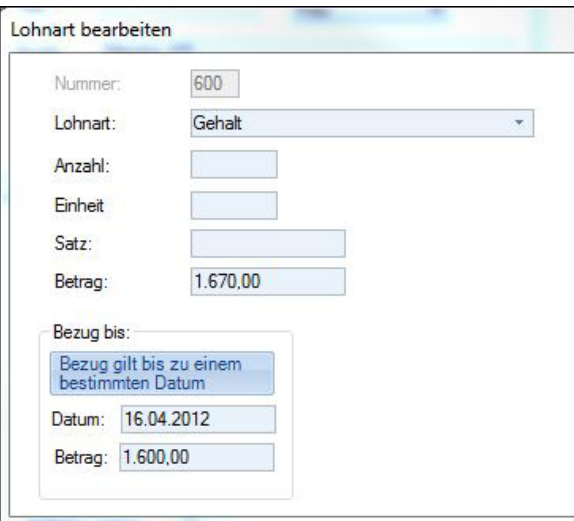

Abb. 3 Lohnart bearbeiten.

Hinweis: Die entsprechende Einstellung, wie in diesem Beispiel vorgegeben, ist erst im April möglich. Wollen Sie lediglich einen Hinweis erhalten, dass ab April ein neuer Bezug abgerechnet werden muss, gehen Sie wie bei "Mitteilung/ Informationen" beschrieben vor.

#### **Arbeitszeiterfassung ............................................................................**

Wurde die Abfrage "Sie möchten Zeiten erfassen" in den Einstellungen unter "Programmumfang" aktiviert, finden Sie in der Multifunktionsleiste "Laufend" die Menüpunkte Zeitenerfassung, -auswertung und - import.

Wollen Sie Arbeitszeiten, Überstunden oder auch Urlaubstage und Krankenstände in der Lohnverrechnung erfassen, müssen zunächst in den Dienstnehmerstammdaten unter "Zeiten" die sogenannten "Normalstunden" (meist Lohn

# **rza®lohn.easy**

oder Gehalt) gewählt werden. Rufen Sie sodann den gewünschten DN im Menü "Zeitenerfassung" auf und wählen Sie den Zeitraum und die entsprechende Lohnart (z.B. "604 - Urlaubsentgelt" für Urlaub, "900 - Normalstunden" für die Normalarbeitszeit oder "614 - Überstunden 50 % § 68 Abs.2" für Überstunden nach § 68/2).

Sie können die so erfassten Zeiten mit der Abfrage "in Abrechnung übernehmen" direkt für die Abrechnung des Dienstnehmers oder auch lediglich diverse Urlaubs- oder Arbeitszeitauswertungen ausgeben lassen.

Auswertungen finden Sie entweder in den Stammdaten des Dienstnehmers im Navigationspunkt "Zeitenauswertung" oder - wenn Sie eine Übersicht über alle Dienstnehmer haben wollen - unter "Laufend" im Menü "Auswertung".

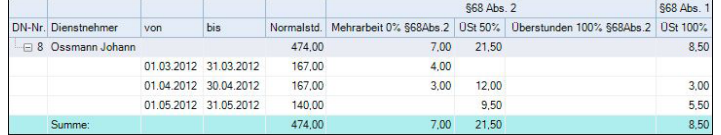

*Bei Fragen zu den erläuterten Themen oder Fragen zu anderen Funktionen oder Wünschen/Anregungen in der rza®lohn.easy wenden Sie sich bitte an die rza®lohn Abteilung telefonisch unter 02862/536 71-15, per E-Mail an [rzalohn@rza.at](mailto:rzalohn%40rza.at?subject=) oder direkt an Ihren rza® Fachhändler!*

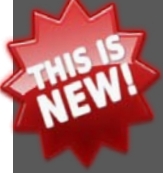

## **Kollektivvertragsverwaltung .......................................................**

Mit der Version 2012.3. wurde in den letzten Tagen die Kollektivvertragsverwaltung für das Erweiterte Modul freigegeben.

Mit dieser Funktion können Sie die für Ihr Unternehmen relevanten Kollektivverträge erwerben, welche Ihnen sodann zum Aufruf in der Lohnverrechnung zur Verfügung stehen. In den Stammdaten können Sie nicht nur den zutreffenden KV hinterlegen, sondern auch die kollektivvertragliche Lohngruppe und das Datum der 1. Vorrückung bekanntgeben. Bei Vorrückung in eine neue Gehaltsstufe bekommen Sie sodann, wenn gewünscht, einen entsprechenden Hinweis. Genaue Informationen zur Kollektivvertragsverwaltung finden Sie in der Updatemail vom 29.05.2012.

Damit Sie sich ein Bild machen können, wie die Kollektivvertragsverwaltung aufgebaut ist und wie der Ablauf der Bestellung erfolgt, möchten wir Sie auf die

#### **kostenlose Online Präsentation**  am **13.06.2012** von **09:00 bis ca. 09:30 Uhr**

hinweisen. Sobald weitere Termine für die kostenlosen Online Präsentationen feststehen bzw. ein Schulungsvideo zur Verfügung steht, werden Sie per E-Mail informiert.

#### *[Hier gehts zur Anmeldung](mailto:info%40rza.at?subject=Anmeldung%20zur%20Kollektivvertragsverwaltungs-Pr%C3%A4sentation%20am%2013.%20Juni%202012)*

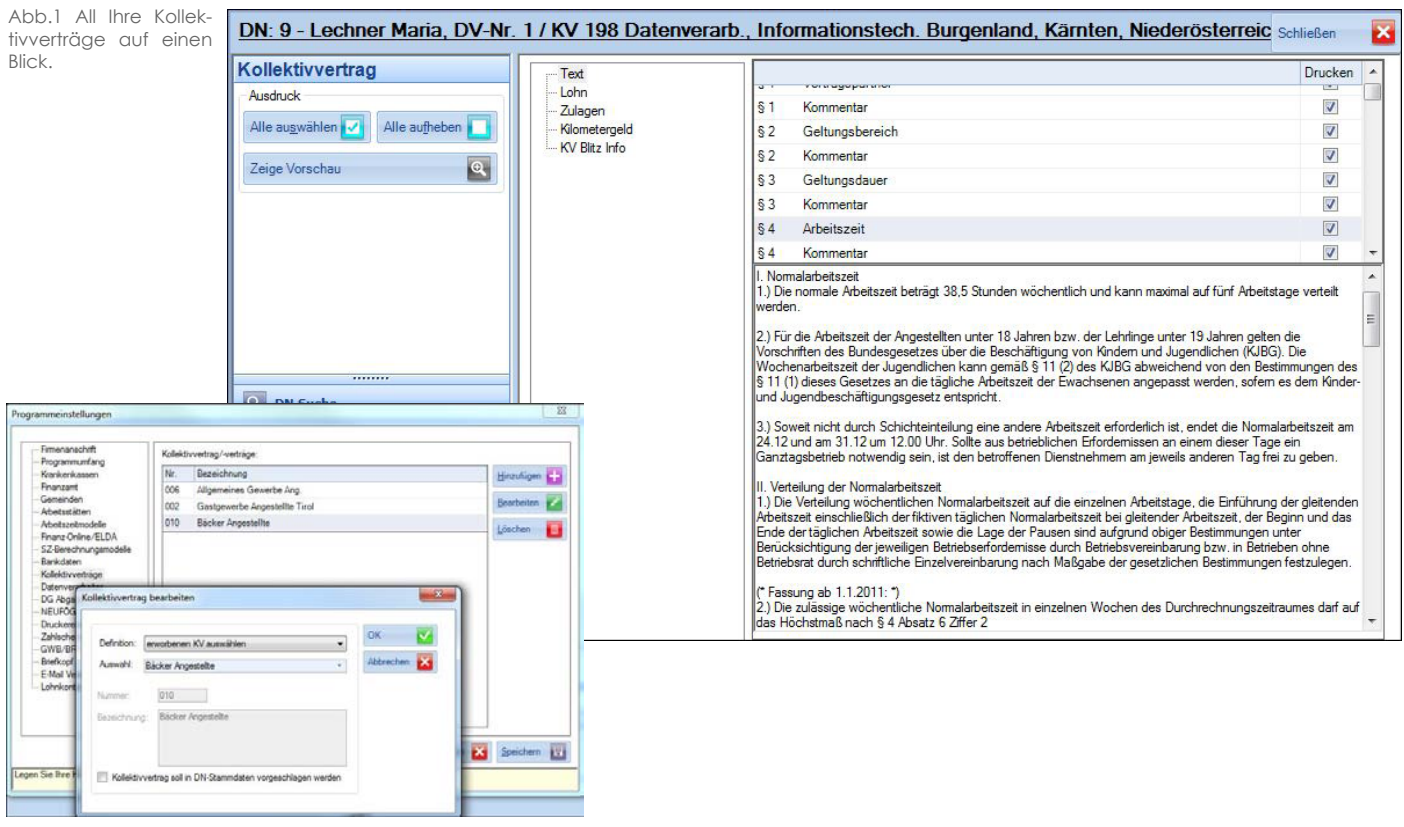

Abb. 2 Einstellungen in denen die KV's ausgwählt werden können.

# **rza®fibu/ear**

# **2. Finanzbuchhaltung**

## **Ausgabe ins Excel ............................................................................**

rza®fibu/ear ermöglicht Ihnen ein Erstellen zahlreicher Ausgabedateien. Die Textdateien können Sie im Excel einlesen und zur Weiterverarbeitung heranziehen.

Unter "Sonstiges", Zeile "Gesamtausdruck" finden Sie die am häufigsten benötigten Listen wie z.B. Journale, Saldenlisten, Konten usw.

Im Register "Diverse Drucke" finden Sie die Journale und Saldenlisten, im Register "KB-Journale" und "KB-Bücher", die Kassa-/Bank- Journale bzw. Bücher und im Register "Kontendruck" können Konten als Textdatei ausgegeben werden (Abb 1).

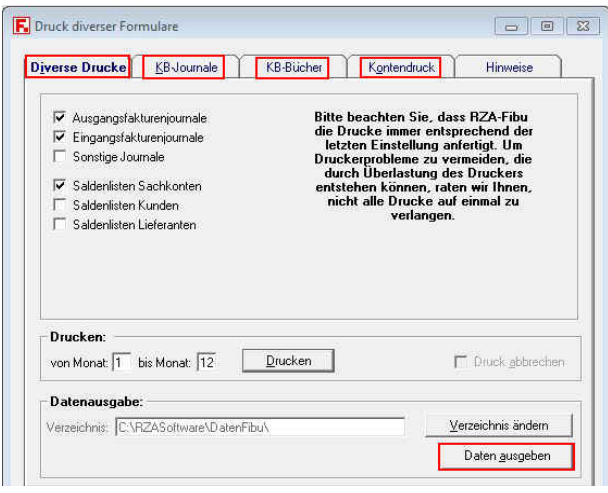

Abb. 1

Weiters gibt es die Möglichkeit direkt bei den einzelnen Menüpunkten eine Ausgabedatei zu erstellen. (z.B. unter "Stamm" - eine Adressenliste der Kunden und Lieferanten; unter "Laufend" - die Dreijahresübersicht des Betriebserfolges, Umsätze Kunden/Lieferanten, Kostenstellenrechnung; unter "OP" - offene Posten Kunden/Lieferanten)

## **Erstellen von PDF-Dateien ............................................................................**

Um PDF-Dateien zu erstellen, müssen Sie unter "Ablage", Zeile "Ordner, Drucker, Daten rückholen", Register "Drucker" bei "Gerätebezogene(r) Drucker" Ihren PDF-Mailer hinterlegen. Sobald Sie in den jeweiligen Auswertungen die Schaltfläche "Drucken" bedienen, wird eine PDF-Datei erstellt. Möchten Sie z.B. einige Kontoblätter in eine PDF-Datei zusammenfassen, muss Ihr PDF-Mailer die Funktionen "Druckaufträge sammeln/zusammenfassen" unterstützen.

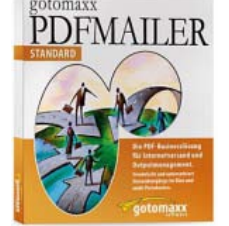

#### Mit dem **PDFMailer von gotomaxx** können Sie alle Dokumente - egal in welchem Programm diese erstellt wurden - zu einer PDF-Datei zusammenfassen. Sie entscheiden ob Sie Ihre PDF-Dateien sofort versenden, anzeigen oder abspeichern möchten.

Damit Sie sich selbst von den Funktionen des PDFMailers überzeugen können, laden Sie gleich die Demoversion von der rza*®* Homepage unter www.rza. at herunter.

Für weitere Informationen zum PDFMailer wenden Sie sich bitte an unsere Vertriebsabteilung telefonisch unter 02862/536 71-21 oder per E-Mail an [vertrieb@rza.at](mailto:vertrieb%40rza.at?subject=)

#### **Ausdruck von Adressen ............................................................................**

Unter "Stamm", Zeile "Adressenlisten- und Etikettendruck" erhalten Sie eine Kunden bzw. Lieferantenadressenliste. Sie können selbst definieren welche Spalten gedruckt werden sollen bzw. ob Sie nach gewissen Kriterien filtern möchten. Die Adressenliste kann im Hochformat oder Querformat gedruckt werden (je nachdem wie viele Spalten Sie auswählen). Im Register "Spaltenbreiten" kann man für jede Spalte eine eigene Spaltenbreite für den Ausdruck festlegen. Selbstverständlich gibt es auch die Möglichkeit die Adressenliste zu exportieren (Abb. 2).

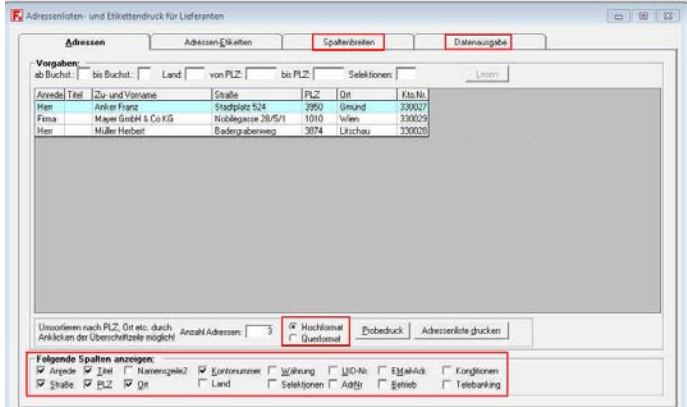

Abb. 2

#### **Import von Ausgangs- und Eingangsrechnungen ....................................................................**

Unter "Stamm", Zeile "Firmenstammdaten", im Register "Vorgaben" finden Sie eine Abfrage bezüglich dem Import von Eingangs- und Ausgangsfakturen. Wurden diese Abfragen aktiviert, scheinen unter "Buchen" zwei weitere Menüpunkte ("Ausgangsfakturen aus Fakturierung übertragen" und "EF automatisch buchen") auf. In diesen Menüpunkten finden Sie jeweils ein Register "Schnittstelle" in welchem der Datensatzaufbau und die Pflichtfelder bzw. Zusatzfelder erläutert sind. Entspricht Ihre Ausgabedatei (aus Ihrer Warenwirtschaft) unseren Vorgaben, können Sie die Datei importieren und per Knopfdruck Rechnungen verbuchen lassen. Bei den Ausgangsrechnungen werden auch die Kundendaten automatisch angelegt, sollte der Kunde in der rza®fibu noch nicht bestehen.

Eine **genauere Beschreibung** finden Sie in der 23. rza*®* Nachrichtenausgabe Mai 2011 auf Seite 6 unter folgendem Link: **[Nachrichtenausgabe 23](http://www.rza.at/ftp/dokumente/Nachrichten/RZA_05_2011.pdf)**

## **Konten deaktivieren ............................................................................**

Gibt es in Ihrer Buchhaltung Konten, die seit längerem nicht bebucht wurden bzw. die Sie in Zukunft nicht mehr brauchen, können Sie unter "Stamm", Zeile "Kontenrahmen" bei dem entsprechenden Konto "Konto gilt nur bis Buchungsjahr" das gewünschte Jahr eingeben, ab dem das Konto z.B. beim Buchen nicht mehr ersichtlich ist.

### **Zusammenfassende Meldung ............................................................................**

Haben Sie in Ihrem Unternehmen Umsätze, welche in der Zusammenfassenden Meldung ausgewiesen werden müssen (z.B. ig. Lieferung) gibt es die Möglichkeit die Datei automatisch an FinanzOnline zu übermitteln. Dafür muss in den Firmenstammdaten im Register "Vorgaben" die Abfrage "Sie beliefern Kunden in der EU und müssen Zusammenfassende Meldungen abgeben" aktiviert sein. Damit der Umsatz in der Zusammenfassenden Meldung aufscheint, muss beim Kundenkonto die UID-Nummer hinterlegt sein und beim Buchen der AF muss ein Erlöskonto mit KZ 17 (ig. Lieferung) oder 140 (sonstige Leistungen in ZM, außerhalb der UVA) angesprochen werden. Sie erhalten sofort nach dem Buchen der Ausgangsrechnung unter "Monatlich", Zeile "Zusammenfassende Meldung" eine Auswertung bzw. können die Datei an FinanzOnline übermitteln.

## **Rechnungen/Gutschriften ausgleichen ............................................................................**

#### *- Rechnungsausgleich rza®fibu*

Gibt es eine Rechnung und eine Gutschrift bzw. Akontozahlung/Rückzahlung die sich ausgleichen, können Sie unter "OP", Zeile "OP Kunden bzw. Lieferanten" im Register "Einzelner Kunde/Lieferant" den entsprechenden Kunden/Lieferanten aufrufen und im Register "Rechnungsausgleich" einen Ausgleich durchführen.

**Achtung:** Ein Rechnungsausgleich kann nicht mehr rückgängig gemacht werden!

#### *- Offene Posten ausgleichen rza®ear*

Buchen Sie in der rza®ear auch Eingangs- und Ausgangsrechnungen gibt es hier keine Möglichkeit die offenen Posten in den Sonstigen Buchungen auszutragen bzw. über den Punkt "Rechnungsausgleich" die OP's auszugleichen. Dafür gibt es die Möglichkeit unter "OP", Zeile "Offene Posten ausgleichen" die offenen Rechnungen/Gutschriften der Kunden und Lieferanten auszutragen (Abb. 3).

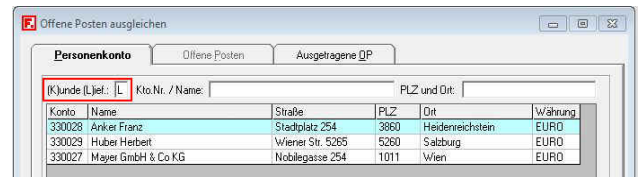

Abb. 3

*Bei Fragen zu den erläuterten Themen oder Fragen zu anderen Funktionen oder Wünschen/Anregungen in der rza®fibu wenden Sie sich bitte an die rza®fibu Abteilung telefonisch unter 02862/536 71-17, per E-Mail an rzafibu@rza.at oder direkt an Ihren rza®Fachhändler!*

# **3. Fakturierung/Warenwirtschaft**

## **Formulare als PDF per E-Mail versenden ............................................................................**

Um Formulare (Rechnungen etc.) per E-Mail versenden zu können, müssen diese in eine für jedermann lesbare Form gebracht werden. Eine Form ist das PDF-Format (Portable Document Format). Um ein Formular als PDF-Datei erstellen zu können, arbeitet rza®fakt mit 2 verschiedenen PDF-Programmen zusammen, die als "Drucker" in Ihrem System installiert sein müssen.

Der Versand der Formulare (Angebote, Lieferscheine, Aufträge, etc.) per E-Mail ist ab dem **Grundmodul** mit den PDF-Programmen möglich. Um jedoch alle Vorteile für den Formularversand aus rza*®*fakt nutzen zu können, empfehlen wir das erweiterte Modul. Neben dem automatischen Einlesen der Mailadresse und eines Mailtextes kann auch bei jedem Kunden definiert werden, welche Formulare er standardmäßig per E-Mail erhalten soll.

#### **Vorgehensweise im Erweiterten Modul:**

Beim Erfassen diverser Belege (z.B. Angebote) kann im Formularabschluss die Option "als E-Mail versenden" aktiviert bzw. kann im Adressenstamm, Register "Versand" gleich bei jedem Kunden der PDF-Versand festgelegt werden. (Abb. 1 u. 2 )

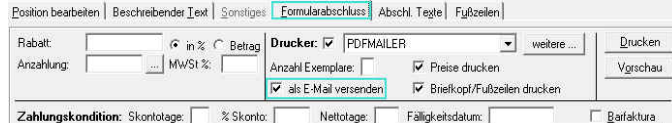

 $\Gamma$  Lieferkondition Abb. 1

Ⅳ Zahlungskond.

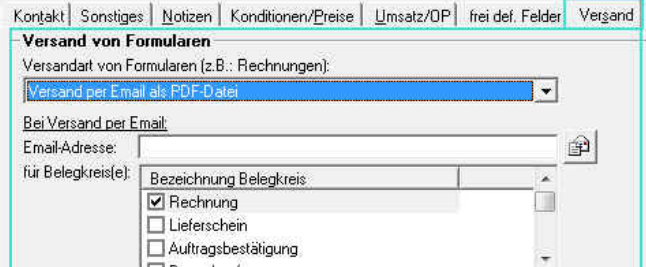

Abb. 2

#### **Diverse Auswertungen exportieren (bereits im Grundmodul enthalten) ............................................................................**

Haben Sie eine Liste mit Auswertungen am Bildschirm dargestellt, kann unter "Datei" - "Exportieren" diese Liste als, z.B. txt-Datei exportiert und im Excel eingelesen und bearbeitet werden. Es können alle Listen in rza®fakt zur Weiterverarbeitung exportiert werden.

## **Korrektur eines Formulars ............................................................................**

Wurde eine Auftragsbestätigung oder ein Lieferschein noch nicht in eine Rechnung übernommen, so kann dieses Formular jederzeit korrigiert werden. Wurde jedoch daraus schon eine Rechnung (oder aus einer AB ein Lieferschein) gemacht, so darf das übernommene Formular nicht mehr korrigiert werden. Wurde es nur zum Teil übernommen, können die noch nicht in ein neues Formular übernommenen Positionen geändert/korrigiert werden. Damit diese AB beim Wiederholen wieder aufscheint, muss bei der Formularauswahl die Abfrage "nur korrigierbar" deaktiviert werden (Abb. 3).

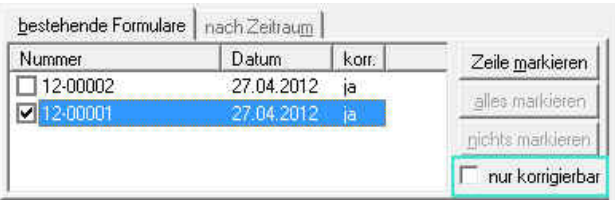

Abb. 3

Nun kann die jeweilige Auftragsbestätigung wiederholt werden. Alle nicht mehr korrigierbaren Positionen werden mit **gesperrt** dargestellt (Abb. 4)

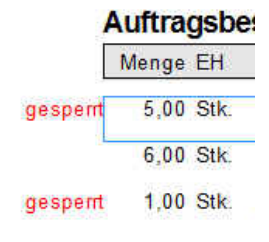

**Kundenkartei ............................................................................**

 $rac{?}{?}$ 

Beim Speichern eines Formulars (Auftragsbestätigung, Lieferschein, Rechnung) werden die Daten, d.h. Artikel und Positionen, in den sogenannten "KARTEIEN" gespeichert. Wird ein Formular wiederholt, werden die Positionen von der Kartei herausgelesen. Die Karteien dienen aber auch zum Nachschauen, was ein bestimmter Kunde wann, zu welchem Preis gekauft hat.

Abb. 4

Die Kartei kann auch für einen bestimmten Zeitraum wiedergegeben oder gedruckt werden.

## **Modul KFZ-/Maschinenverwaltung ............................................................................**

Zu jeder Kundenadresse können bestimmte Daten (z.B. Fahrzeugdaten, Maschinendaten) gespeichert werden. Da die KFZ-Kartei zu umfangreich ist, kann diese aus technischen Gründen leider nicht gedruckt werden. Um jedoch trotzdem eine Liste mit KFZ-Daten für die jeweiligen Kunden zu erhalten, kann unter Adressen "Adressenliste/Adressenexport" - Suchkriterien KFZ-/Maschinenverwaltung die Suche erweitert werden. Die eingelesene Liste kann gedruckt oder auch exportiert werden.

## **Modul Automatische Abrechnung ............................................................................**

Mit wenig Aufwand kann die automatische Abrechnung auf Knopfdruck für periodisch wiederkehrende, gleichbleibende Leistungen (z.B. Miete), Rechnungen bzw. Lieferscheine erstellt und gedruckt werden.

Einsatzgebiete können zum Beispiel sein:

- Wartungs-/Serviceverträge Wohnungsmieten Abonnements Lizenzgebühren
- 
- Grundgebühren **Schulgeld**
- Gerätemieten uvm.

*Bei Fragen zu den erläuterten Themen oder Fragen zu anderen Funktionen oder Wünschen/Anregungen in der rza®fakt wenden Sie sich bitte an die rza®fakt Abteilung telefonisch unter 02862/53671-24, per E-Mail an [rzafakt@rza.at](mailto:rzafakt%40rza.at?subject=) oder direkt an Ihren rza® Fachhändler!*

# **Erfassen Sie Bestände und Warenbewegungen fehlerfrei per Barcode-Scan**

## **Ihr Package für Inventur & Warenein-/ausgang**

## **Schneller und fehlerfrei Daten erfassen ........................................................................**

Endlos lange Listen, Stift, Taschenrechner und das Telefon sind während der Inventur die ständigen Begleiter des Erfassungsvorganges. Und nach der Inventur beginnt dann erst die richtige Arbeit. Bestände abgleichen, eingeben und Nachzählungen durchführen. Durch den Einsatz des Memor & der mobilen Datenerfassung können diese zeitaufwändigen Arbeiten erheblich reduziert und Bestände sowie Warenbewegungen fehlerfrei, per Barcode-Scan, erfasst werden. Somit wird selbst das tägliche Erfassen von Warenbewegungen zum Kinderspiel. Sie können einfach und schnell Artikel über EAN oder Strichcode einlesen und in Aufträge, Lieferscheine etc. in rza®fakt importieren.

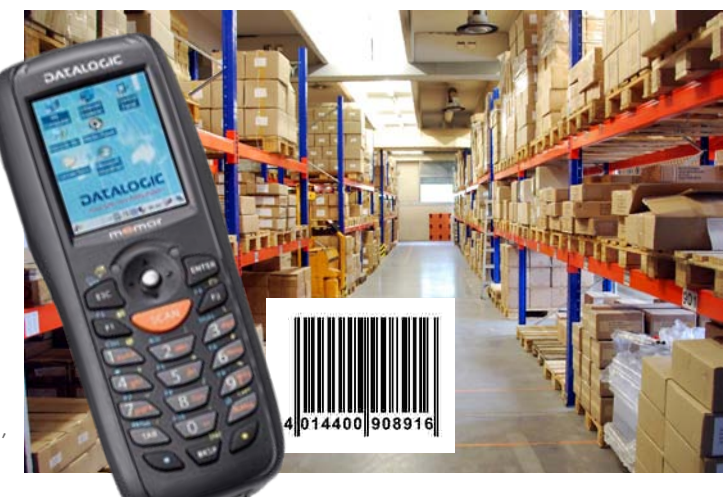

## **Der Datalogic Memor & rza®fakt mobile Datenerfassung – eine gute Kombination ...........................................................................................................................................................**

Der Memor von Datalogic ist trotz seiner großen, gut bedienbaren Tasten und dem Display ein sehr handliches und mobiles Datenerfassungsgerät. Trotz seiner hohen technischen Leistung (110 Scans pro Sekunde aller gängigen Barcodes aus bis zu 90 cm Entfernung) und den vielfältigen Optionen ist der Memor gleichzeitig robust und für einen Einsatz im rauen Arbeitsalltag ausgelegt. Zusätzlich ist das Gerät gegen das Eindringen von Wasser und Staub nach IP54 geschützt. Der Memor wird betriebsbereit inkl. Netzteil, Akku RS232 Kabel, am Scanner vorinstallierter rza® Erfassungssoftware und Docking Station ausgeliefert. Um die Daten in rza®fakt zu importieren, wird das Zusatzmodul "mobile Datenerfassung" benötigt.

#### **Anwendungsgebiete**

- Inventur
- Warenein-/ausgang
- **Lagerverwaltung**
- Überprüfung der Warenauszeichnung (Strichcodes)

#### **Vorteile**

- Fehlervermeidung bei der Erfassung
- Beschleunigte Arbeitsabläufe / Inventur
- Einsparung von Papier
- Keine aufwändige Nacherfassung in der EDV

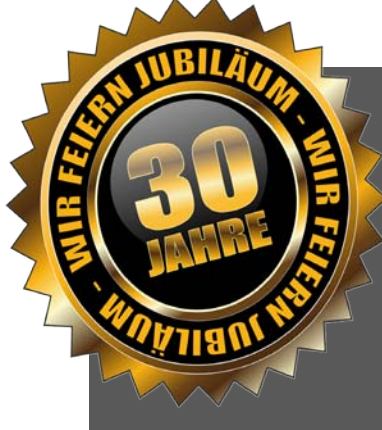

# **Jubiläumsaktion ..............................................................................................**

Aufgrund unserer derzeitigen Jubiläumsaktion können wir Ihnen auf das optionale Zusatzmodul "mobile Datenerfassung" zur rza®fakt einen einmaligen Rabatt von 30 % anbieten. (Aktion gültig bis 31.08.2012)

#### **Haben wir Ihr Interesse geweckt?**

Fragen Sie auch beim **mobilen Laserscanner** nach unserer **Jubiläumsaktion.** Für weitere Informationen kontaktieren Sie unsere Vertriebsabteilung unter 02862/536 71-21 und fordern Sie gleich ein für Sie abgestimmtes und detailliertes Angebot an.

# **rza***®***fakt/Steuernews**

## **SEPA- die neue EURO-Überweisung .....................................................................................**

SEPA (Single Euro Payments Area) dient zur Vereinheitlichung des bargeldlosen Zahlungsverkehrs in Europa. Das Besondere ist, dass durch SEPA nun Überweisungen innerhalb der EU-Mitgliedsstaaten genauso günstig und vor allem auch gleich schnell wie Inlandsüberweisungen duchgeführt werden können. Ziel von SEPA ist es, europaweit standardisierte Überweisungen, Lastschriften und Kartenzahlungen bereitzustellen, so dass Konsumenten und Unternehmen bargeldlose Zahlungen über die Ländergrenzen hinweg so einfach und bequem tätigen können, wie in ihrem Heimatland. Es soll keine Unterschiede im Ablauf mehr geben.

#### **SEPA-Zahlscheindruck in rza***®***fibu, rza***®***lohn und rza***®***fakt möglich .....................................................................................**

In allen rza*®* Programmen ist seit längerem der SEPA-Zahlscheindruck möglich. Haben Sie bereits umgestellt? Wenn nicht, dann tun Sie es, da in naher Zukunft nur mehr die Zahlung über SEPA möglich sein wird.

Gerne senden wir Ihnen kostenlose **Muster der Zahlscheine** zu. Fordern Sie diese bitte telefonisch unter 02862/536 71-21 oder per E-Mail an [vertrieb@rza.at](mailto:vertrieb%40rza.at?subject=) an.

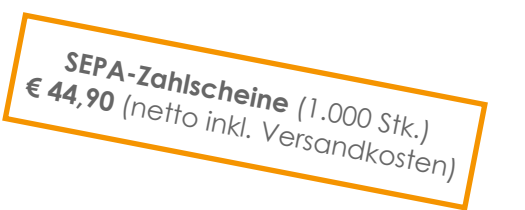

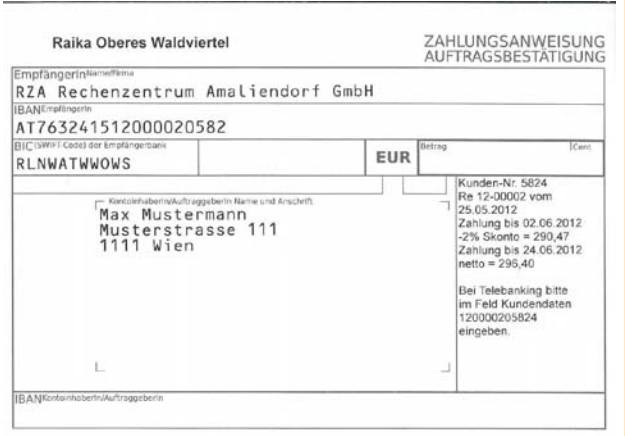

AT Raika Oberes Waldvierte

**ZAHLUNGSANWEISUNG** 

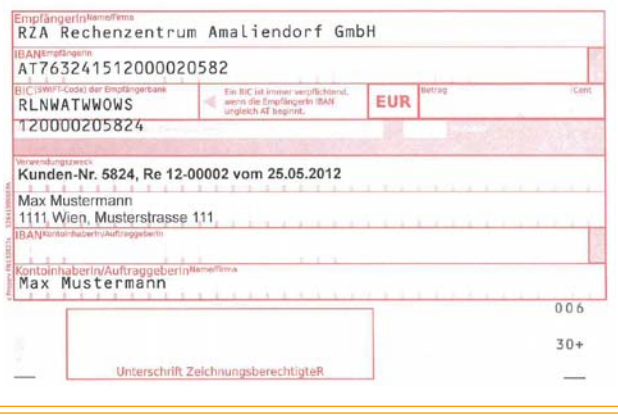

# **Besteuerung von Grundstücksverkäufen**

*In diesem Artikel erläutert uns Herr Mag. Gerald Grübl die neuen Bestimmungen zur Besteuerung von Grundstücksverkäufen (Immobilienertragsteuer) und Alt-Grundstücke* 

Durch das Stabilitätsgesetz 2012 wurde im § 30 des Einkommensteuergesetzes eine neue Besterungssystematik für die Veräußerung von Grundstücken eingeführt.<sup>1</sup> Ab dem 1. April 2012 werden die Einkünfte aus Grundstücksveräußerungen mit dem besonderen Steuersatz von 25 % besteuert<sup>2</sup>. Als Einkünfte ist der Unterschiedsbetrag zwischen dem Veräußerungserlös (= Verkaufspreis) und den Anschaffungskosten des Grundstückes anzusetzen.

Soweit Grundstücke am 31. März 2012 nicht steuerverfangen waren (sogenanntes Altvermögen oder Alt-Grundstücke) werden die Anschaffungskosten mit einem festen Prozentsatz des Veräußerungserlöses angesetzt.

#### **Prozentsatz 1 (Regelfall):**

Der Prozentsatz beträgt grundsätzlich 86 %, daraus ergeben sich pauschale Einkünfte von 14 % des Verkaufspreises und eine Immobilienertragssteuer von 3,5 % des Verkaufspreises.

#### **Prozentsatz 2 (Umwidmung):**

Im Falle einer Umwidmung des Grundstückes nach dem 31. Dezember 1987 beträgt der Prozentsatz 60 %, daraus ergeben sich pauschale Einkünfte von 40 % des Verkaufspreises und eine Immobilienertragsteuer von 15 % des Verkaufspreises.

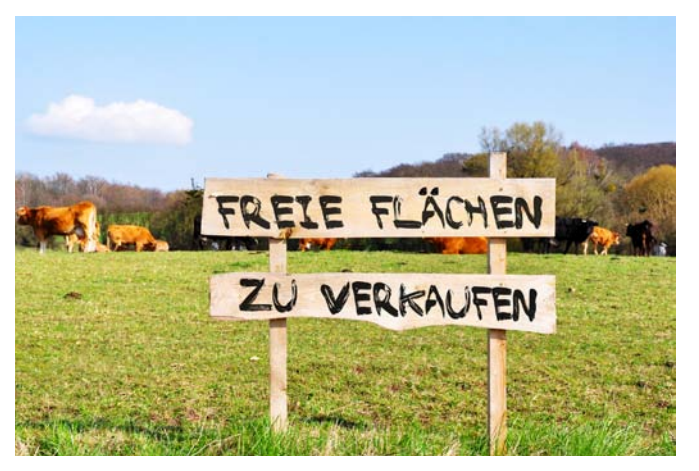

# **Steuernews**

Ob ein Grundstück am 31. März 2012 nicht steuerverfangen war, richtet sich nach der Gesetzeslage des § 30 Einkommensteuergesetzes vor in Kraft treten des Stabilitätsgesetzes 2012.

#### **Zum 31. März 2012 nicht steuerverfangene Grundstücke (Alt-Grundstücke)**

#### **1. Anschaffung außerhalb der Spekulationsfrist**

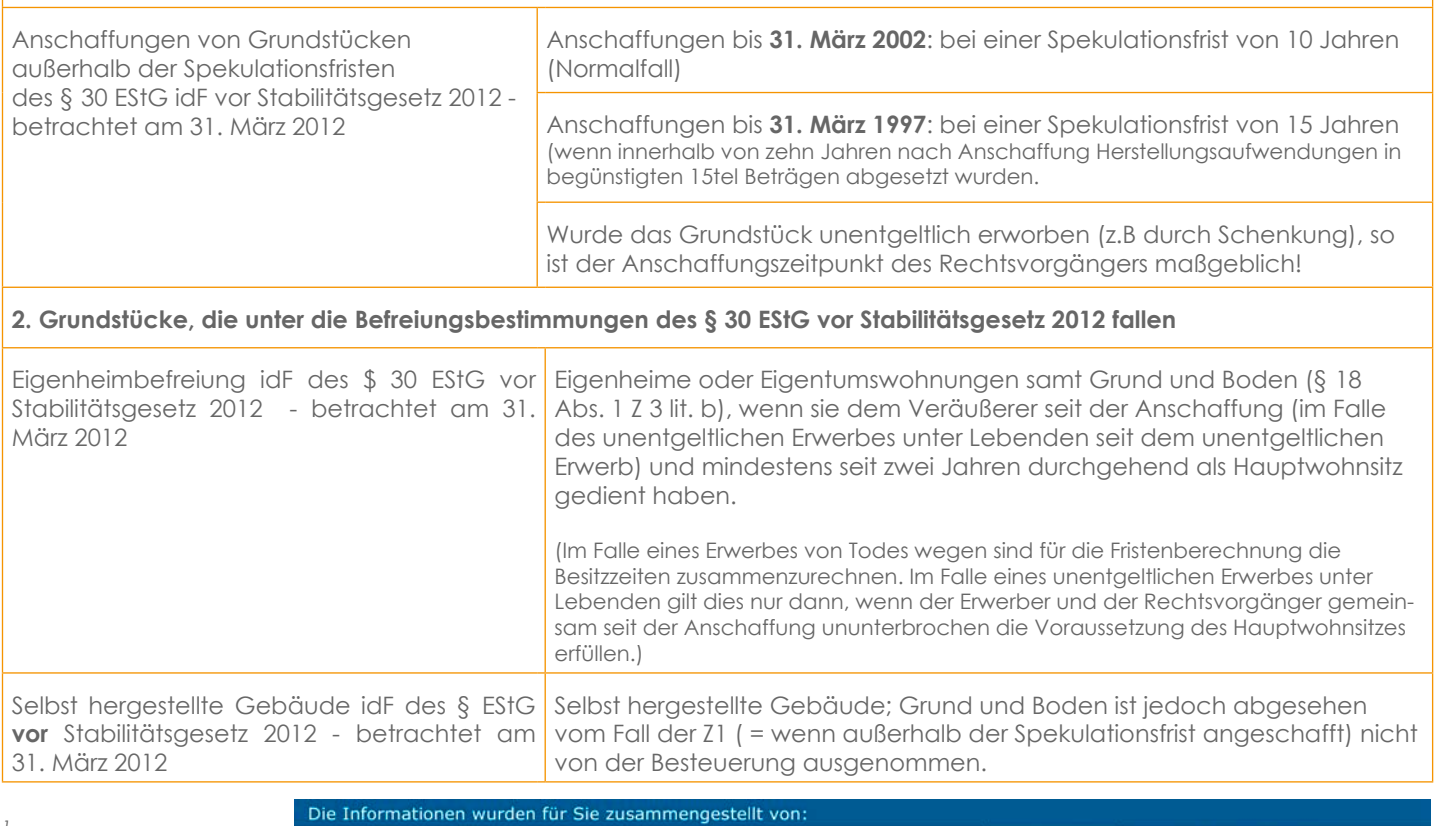

*<sup>1</sup> Die Steuerfreiheit von Grundstücksveräußerungen außer-halb der Spekulationsfrist enfällt ab dem 01. April 2012.* 

*<sup>2</sup> Vgl. §30a EStG idF des Stabilitätsgesetzes: Besonderer Steuersatz für Einkünfte aus Grundstücks-veräußerungen*

Kanzlei Mag. Gerald Grübl STEUERBERATER & WIRTSCHAFT STREUHÄNDER

ihr steuerberater 3910 Zwettl - NÖ | Neuer Markt 6 | 2. Stock

Mag. Gerald Grübl Steuerberater

T 02822/54506-14 gerald.gruebl@kanzlei-gruebl.at

# Masterkurs für PersonalverrechnerInnen

Erlangen Sie Spezial-Know-How, das in keinem anderen Kurs vermittelt wird!

Erstmals in Niederösterreich und nur in Amaliendorf der "Masterkurs Personalverrechnerakademie"

von Wilhelm Kurzböck (WIKU)

Starten Sie ab Herbst 2012 durch und informieren Sie sich noch heute telefonisch unter 02862/536 71-21 oder per E-Mail an vertrieb@rza.at

In erfolgreicher Kooperation zwischen WIKU-Training und Rechenzentrum Amaliendorf GmbH

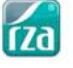

# **Trends & News**

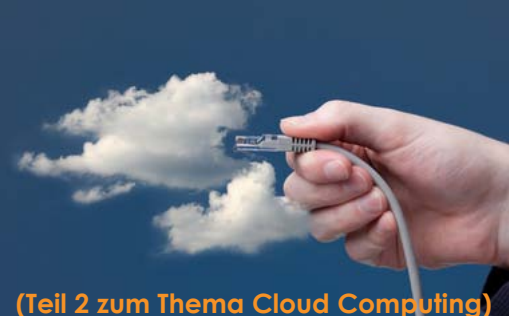

1990 erfolgte die erste Internetanbindung (Uni Wien) in Österreich. Damals konnte niemand die Entwicklungen abschätzen. Glaubt man Experten, wird das Internet künftig nicht mehr nur zum Informations- und Datenaustausch, sondern für die gesamte Datenverarbeitung und Speicherung verwendet. Cloud Computing soll diesen Trend ermöglichen. Die klassische Festplatte wäre dann sozusagen ein Auslaufmodell und das Internet in seiner ursprünglichen Funktion ebenfalls.

Um die enormen Datenmengen zu bewältigen sind jedoch auch die entsprechenden Internetleitungen erforderlich. Der Ausbau dieser geht rasant voran und auch die Verfügbarkeit nimmt stetig zu. Vor 15 Jahren war man ein Exot, wenn man Internet hatte, heute ist man einer wenn man keines hat. 1996 waren nur rund 9 % aller Österreicher online. Heute sind es mehr als 80 %, wobei knapp 99 % aller Unternehmen online sind. Die Verfügbarkeit von Internet wird in den nächsten Jahren sicherlich vollständig, auch in

# **Über den Wolken, muss die Freiheit wohl grenzenlos sein!**

## **Und die Verfügbarkeit auch?**

*Die Textzeile aus einem bekannten Lied kann im weitesten Sinne auch mit Cloud Computing in Verbindung gebracht werden. Die Freiheit, jederzeit und überall auf gespeicherte Daten zugreifen zu können, ist über die "Wolke" möglich.*

der letzten Ecke Österreichs, gegeben sein.

Obwohl heute praktisch jedes Unternehmen einen Internetzugang besitzt, ist die Einstellung bei vielen Unternehmen jedoch jene geblieben, die man vor 15 Jahren hatte. Nach wie vor ist die Meinung festgesetzt, dass ein Ausfall des Internets öfters erfolgt, als ein Ausfall des eigenen Servers bzw. ein Defekt eines Rechners.

Im Bereich der Internetanbindung hat sich in den letzten Jahren jedoch sehr viel getan und in den meisten Fällen ist ein Problem mit der Internetleitung schneller behoben, als ein Serverproblem oder ein Defekt an einem einzelnen Rechner. Liegen die Daten im Internet, so kann bei einem Defekt des Rechners einfach über einen anderen PC auf die Daten zugegriffen werden. Die Programme müssen nicht neu installiert werden und eine hoffentlich vorhandenen Sicherung zurückgeholt werden. Es wird einfach der Browser geöffnet und neu angemeldet. Umgehend kann weitergearbeitet werden. Und dies immer mit der aktuellsten Version, da diese automatisch zur Verfügung steht.

Aufgrund der Datensicherung im Netz kann aber auch ein weiterer Vorteil genutzt werden. Es kann von überall auf die Daten zugegriffen werden, egal ob über ein mobiles Endgerät oder von zuhause.

Als Entscheidungskriterium gegen Cloud Lösungen wird häufig die Verfügbarkeit der Internetleitung genannt. Natürlich ist es richtig, dass bei einem Internetausfall nicht weitergearbeitet werden kann. Bevor sich ein Unternehmen nun für eine Cloud Lösung entscheidet, empfiehlt sich, Aufzeichnungen darüber zu führen, wann und wie lange es im Unternehmen zu Internetausfällen kommt. Sollten sich die Ausfälle häufen, sollte überlegt werden, den Provider zu wechseln. Größtenteils kann man aber sagen, dass die Ausfälle heutzutage nahezu nicht mehr bemerkbar sind.

> **Diana Spiesmaier** RZA GmbH Abteilung Marketing & Vertrieb

#### **RZA Anwender für Megatrend Cloud Computing das Internet zu betreiben?**

*Die steigende Akzeptanz bestätigt den von Experten beschworenen Megatrend. Bereits 56,3 % der befragten RZA Anwender können sich vorstellen die rza®software künftig nur mehr über das Internet zu betreiben.* 

Als Hauptgrund gegen Cloud-Computing werden die mangelnde Sicherheit und die schlechte Internetverbindung genannt. Gerade jedoch professionelle Cloud Anbieter sichern Ihre Server und Dienste in einer Form ab, wie es bei Firmennetzwerken selten und bei Stand-Alone-Geräten niemals der Fall ist. Die Wahrscheinlichkeit eines Datenverlusts ist deshalb in der Cloud durch Diebstahl oder Hardwarefehler um 73 % niedriger als auf einem Laptop oder PC.

Betreffend Verfügbarkeit werden die nächsten Jahre noch sehr spannend.

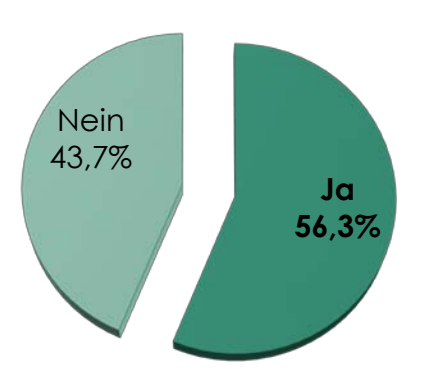

# **Aktuelles**

# Willkommen kleine Miriam!

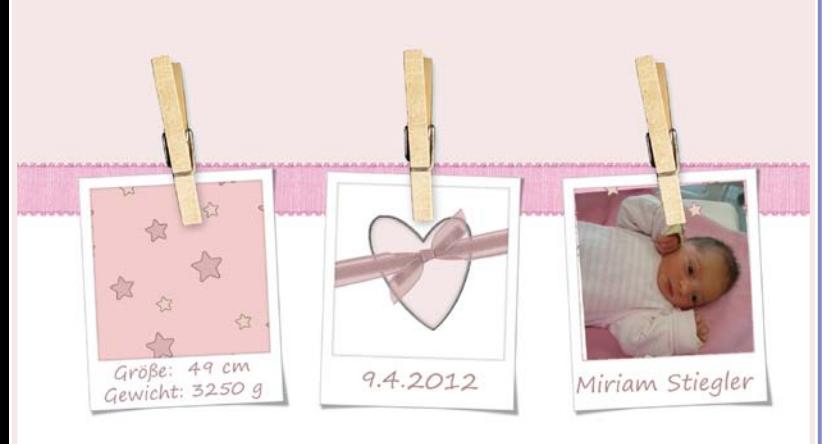

#### Wenn aus Liebe Leben wird, dann hat das Glück einen Namen!

Wir gratulieren unserem Kollegen, Herrn Wolfgang Stiegler, zum Nachwuchs.

Miriam Stiegler kam am 9. April 2012 um 15:22 zur Welt.

Sie wog 3250 g und war 49 cm groß.

Herzliche Glückwünsche zur Geburt!

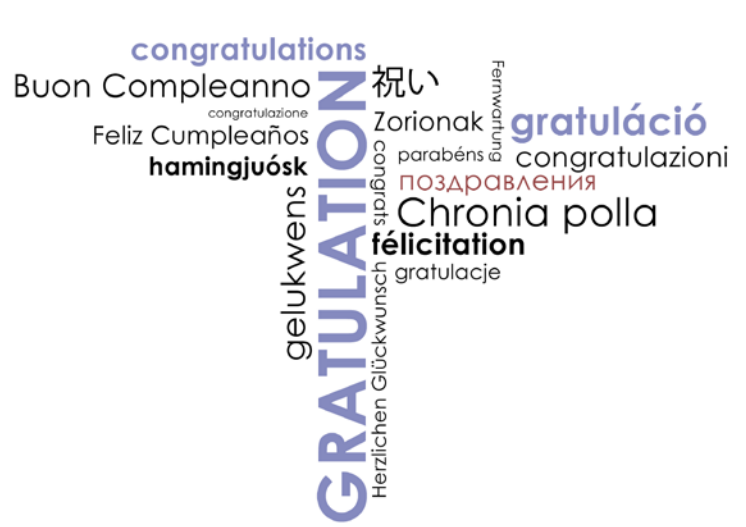

#### **Bilanzbuchhalterin**

E-Mail: [office@ars.at](mailto:office%40ars.at?subject=)

www.ars.at

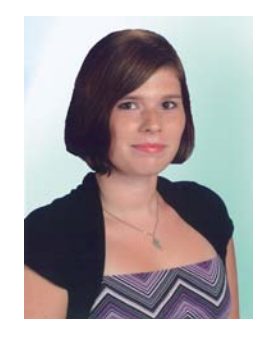

Frau Nina Ruso hat im Mai 2012 die zweite schriftliche und mündliche Bilanzbuchhalterprüfung mit sehr gutem Erfolg abgeschlossen.

Wir gratulieren unserer Kollegin sehr herzlich zur bestanden Abschlussprüfung. Nina Ruso ist nun ausgebildete Bilanzbuchhalterin. Wir wünschen ihr weiterhin alles Gute.

## **Aktuelle Seminarangebote beim rza***®* **Partner ARS**

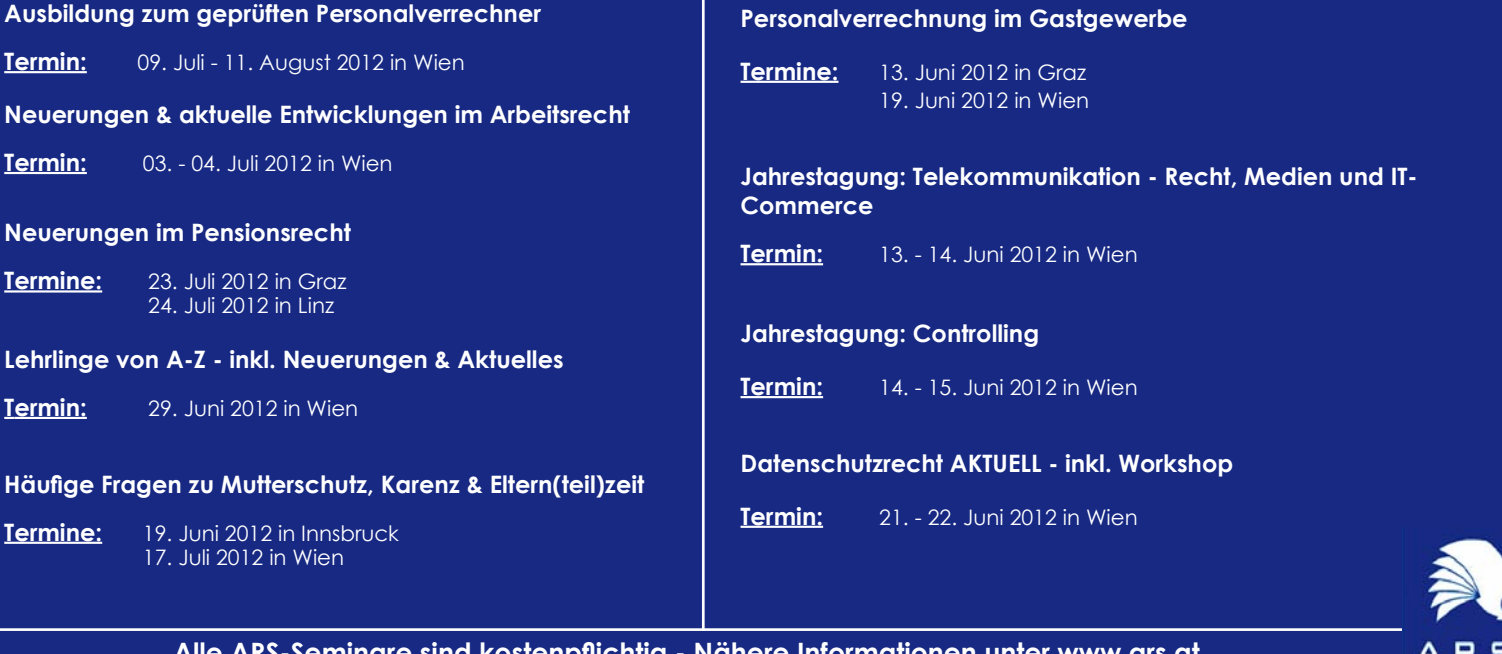

AKADEMIE<br>FÜR RECHT,<br>STEUERN &<br>WIRTSCHAFT